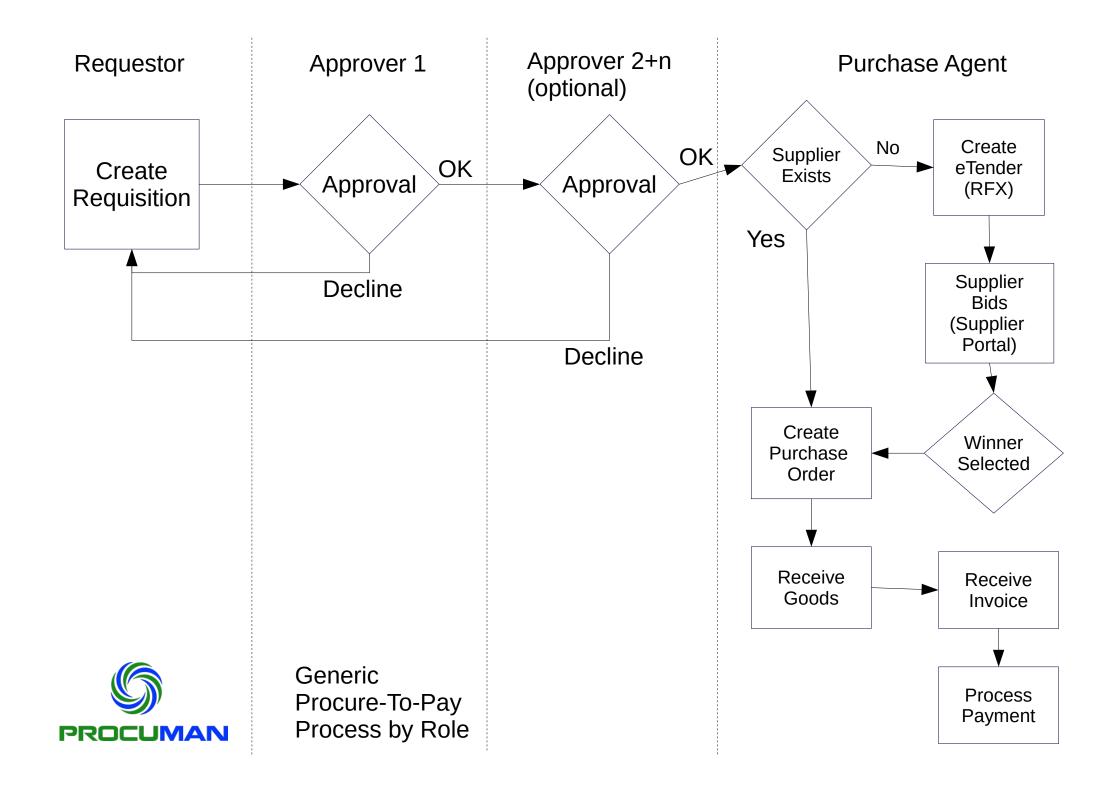

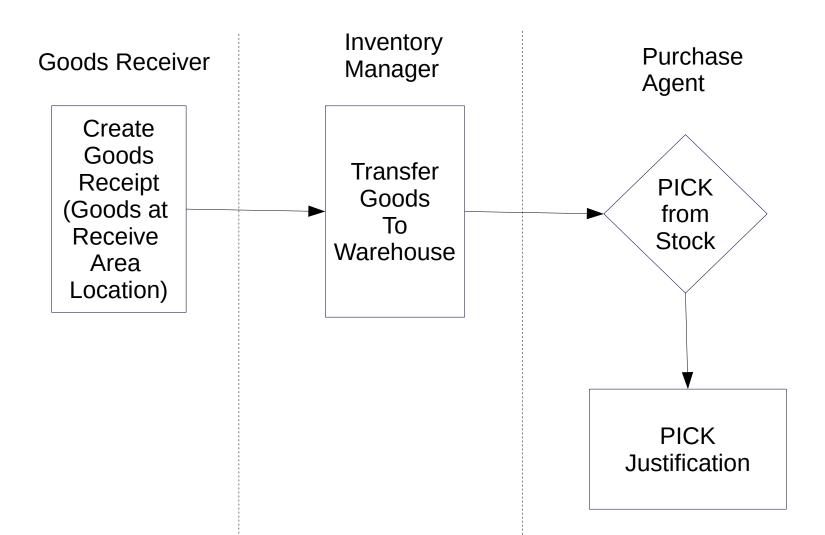

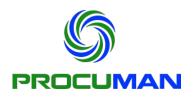

Inventory Management Process

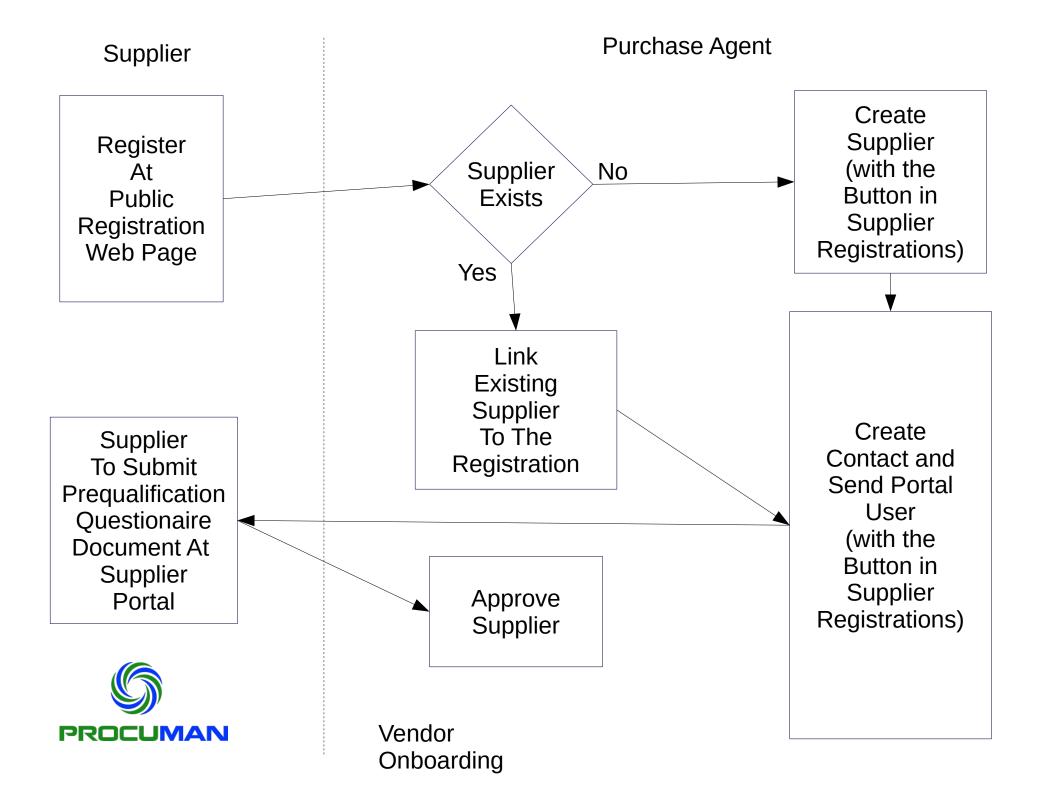